# RegTechy крякнутая версия Скачать **X64**

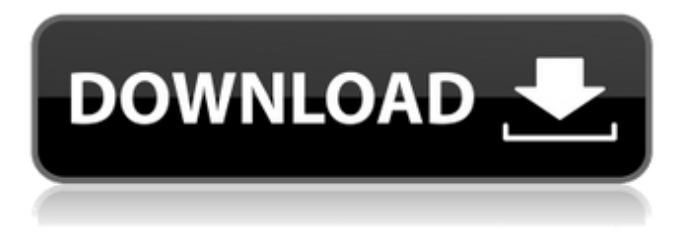

#### **RegTechy Crack + License Key Full Download For Windows**

√ Применить действие ко всем включенным приложениям и добавить ярлыки на рабочий стол и в меню «Пуск» √ Разве вы не хотели бы сделать снимок реестра вашего компьютера и создать резервную версию? • Простой в использовании инструмент восстановления реестра, который может исправить ваш реестр Windows проблемы в несколько простых шагов√ Просмотрите свои проблемы с реестром Windows и помогите их устранить Автоматически обнаруживает и автоматически исправляет ошибки реестра√ Используйте RegTechy при установке на несколько компьютеров, и если у вас нет ключа к местоположению, используйте его чтобы перейти прямо к месту в реестре вместо поиска информации Отзывы о РегТехи Написать рецензию 5,0 RegTechy Интерфейс приятный и простой для понимания, поэтому это наиболее часто используемое приложение для восстановления реестра Microsoft Windows. Возможность создавать и восстанавливать резервную копию реестра из разных мест - еще одна его сильная сторона. Это хороший инструмент, который прост в использовании. Интерфейс приятный и простой для понимания, поэтому это наиболее часто используемое приложение для восстановления реестра Microsoft Windows. Возможность создавать и восстанавливать резервную копию реестра из разных мест еще одна его сильная сторона. Это хороший инструмент, который прост в использовании. регтех Интерфейс приятный и простой для понимания, поэтому это наиболее часто используемое приложение для восстановления реестра Microsoft Windows. Возможность создавать и восстанавливать резервную копию реестра из разных мест - еще одна его сильная сторона. Это хороший инструмент, которым легко пользоваться. Влияние местного применения холестерина на кровоток в лучевой артерии павиана. Мы измерили кровоток в лучевой артерии павианов (Papio ursinus) до и после однократного системного введения холестерина. В контрольный период пять животных

содержались на изокалорийном рационе. Кровоток измеряли с использованием микросфер с радиоактивной меткой, а потерю тканей определяли по поглощению радиоактивного индикатора, коллоида технеций-99m-сера. Кровоток снизился на 28% (р менее 0,01) через 12 ч. Изменение кровотока, по-видимому, связано с повышением давления в вышележащих артериях. Одновременные измерения окружности грудной клетки и живота показали, что приблизительно 3,9% снижения кровотока можно отнести к уменьшению объема плазмы. Через 24 часа кровоток восстановился почти до контрольного уровня прехолестерина.

#### **RegTechy Crack +**

Вы устали открывать редактор реестра Windows каждый раз, когда вам нужно управлять настройками программы или настраивать разрешения реестра? Простой в использовании интерфейс визуального редактора реестра предоставляет всю необходимую помощь для работы с иерархической структурой редактора реестра. Получите полный спектр возможностей редактора реестра: • Отредактируйте все ключи реестра: (HKEY LOCAL MACHINE, HKEY CURRENT USER) • Редактировать разрешения выбранного ключа: (ACL, SE PRIVILEGE, СИСТЕМА) • Используйте встроенную функцию поиска RegTechy для определенных ключей: (Com, OEM, Exe, DII, NtfSst и т. д.) • Экспортируйте ключ, который вы ищете, в файл: Здравствуйте, я Ритупарна Рэй, я защитил докторскую диссертацию в Govt. Колледж инженерии и технологий-Тирупур. Я делаю свою карьеру в качестве старшего менеджера по продуктам в Јауа Consultancy Services с 7-летним опытом работы в IBM і6. Я закончил аспирантуру Университета Дели. Пожалуйста, напишите мне для получения дополнительной информации Меган, насколько я понимаю, причина этого в том, что он более безопасен, чем yokereg на основе Linux (который доступен для Windows), поскольку он не позволяет вам изменять систему. Другими словами, вы можете удалить системный файл на компьютере под управлением Windows и поместить на его место что-то, что затем приведет к сбою системы из-за корреляции между двумя файлами. Привет, Я работаю с программным обеспечением ЧПУ на основе Јаvа для управления заводскими машинами. Теперь мой клиент хочет изменить программное обеспечение, чтобы добавить некоторые функции. он хочет добавить в программу какую-то секретную функцию, чтобы никто не мог ею пользоваться. Привет, Я ищу простой инструмент для сброса реестра на машинах с Windows. чтобы мы могли подключить дамп к такому инструменту, как WinDump чтобы мы могли избавиться от этой «системной ошибки» на машинах, на которые мы пытаемся установить программное обеспечение. Я ищу инструмент для гиков для поиска элементов реестра, чтобы узнать, какому приложению они принадлежат. Меня не интересуют названия элементов, я ищу приложение, доступное для загрузки в реестре. Привет, Я новичок в RITUPARNA - у меня не так много знаний о Java или программировании. 1709е42с4с

## **RegTechy Crack+**

RegTechy — это приложение, которое улучшает навигацию с помощью редактора реестра Windows. Это упрощает просмотр ключевой информации, сохранение закладок и даже экспорт отдельных ключевых данных. TinyMCE — это WYSIWYG-редактор с открытым исходным кодом, написанный на JavaScript. Это часть фреймворка тем ManyThemes. Может быть легко использован на нескольких платформах и CMS, что позволяет создать полностью интегрированный веб-сайт. Чтобы использовать TinyMCE на вашей веб-странице, файл HTML должен быть закодирован с использованием специального типа кода, используемого TinyMCE. Использование этого кода упрощает для TinyMCE управление разметкой и стилем HTML-страницы. В этом руководстве показано, как интегрировать TinyMCE в существующую веб-страницу. Мы покажем вам, как добавить редактор TinyMCE на страницу, просто внедрив фрагмент HTML. Как установить TinyMCE TinyMCE доступен для множества различных платформ. Официальный сайт содержит загрузки для Windows, Mac OS X, Linux и других. Если вы уже установили TinyMCE на свой компьютер, вам, скорее всего, потребуется переустановить его. Для пользователей Windows существует версия TinyMCE, предварительно установленная на вашем компьютере. Чтобы использовать TinyMCE на своем компьютере, запустите текстовый редактор из меню «Пуск» Windows. Когда вы откроете текстовый редактор, вы увидите панель инструментов в левой части экрана. Если вы нажмете кнопку «Настроить панель инструментов», вы увидите раскрывающееся меню. Нажмите кнопку «Добавить» на панели инструментов, чтобы добавить TinyMCE в текстовый редактор. Чтобы установить TinyMCE на свой веб-сайт, выполните следующие действия: 1. Запустите FTP 2. Перейдите в свою FTP-папку (в нашем примере это c:\test\cgi-bin\tinymce\editor\wpcontent\plugins\tinymce\editor\wp-content\plugins\tinymce\plugins). 3. Откройте index.html и перетащите index.html в папку cgi-bin. 4. Откройте index.html и замените содержимое следующим кодом: Пример страницы плагинов

### **What's New In?**

Приложение RegTechy может помочь вам при работе с редактором реестра Windows. Несмотря на отсутствие какихлибо параметров редактирования, основная цель состоит в том, чтобы упростить навигацию и достичь своей цели. Устойчивость к хинину в изоляте Plasmodium falciparum из Таиланда. Образцы крови от 43 больных малярией falciparum были проанализированы на чувствительность к хинину. У 8 из 43 (18,6%) пациентов, не принимавших хинин более 7 дней, в тестах in vitro была показана резистентность. Устойчивость к хинину это проблема, возникающая вне сезона дождей и связанная с неудачами лечения хлорохином. Может потребоваться тщательное наблюдение за резистентностью к хинину, если неэффективность лечения хлорохином станет нормой. из грядущих эпосов. 15 авг. 2009 13:29:53 +0000Chambers лучше,

чем когда-либо? 2013.08.14 16:30:09 скачать West - W.O.R.K. (Версия The Dome) (Прямой эфир из Парижа на краю света) 2013.08.14 16:08:46 загрузить Day Writing Challenge: Day 19 Недавно я наткнулся на 30-дневный писательский челлендж. Это была хорошая книга с набором определенных правил, как сделать ваше письмо лучше. Вы можете прочитать об этом в блоге Эланы. Я призываю вас принять вызов. Поначалу это может показаться действительно пугающим. У меня были некоторые технические сбои с блогом, но теперь он работает. Мне нравится идея, и я с нетерпением жду

## **System Requirements For RegTechy:**

Загрузки: Установщик: Список изменений: Полный список изменений можно посмотреть здесь. . Первоначальный выпуск от 13 ноября 2020 г. ВАЖНО: Имена файлов были изменены для полного «Macintosh Classic», но не для «Macintosh Classic (64-разрядная версия)». Для полного 64-разрядного «Macintosh Classic» используйте одно из следующих действий: Канонические имена файлов: «Классический Macintosh (64-разрядная версия)»: «Макинтош Классик» (65

Related links: